Asymmetry with a multi-bin approach

#### Goal

- Improve the neutrino mass ordering sensitivity
- Start by improving the asymmetry
- We increase the number of *pid* bins used in the asymmetry calculation (Not bound to pid)
- Used Nikhef Neutrino Mass Ordering program: NNMO On April MC mass production

# Recap: Current asymmetry

• Asymmetry [..] provides an estimation of the significance of the hierarchy measurement [1]

$$
A = \frac{N_{NO} - N_{IO}}{\sqrt{N_{NO}}} \qquad \chi^2 = \frac{(x_i - f(x_i))^2}{\sigma_i}
$$

• Per bin i,j: 
$$
A_{ij} = \frac{N_{ij}^{IVO} - N_{ij}^{IVO}}{\sqrt{N_{ij}^{NO}}}
$$

$$
A^{k} = \sum_{i,j} (A_{ij}^{k})^{2}, \quad k = shower, track
$$

 $A^{track} = 6.66358$ <br> $A^{shower} = 4.45707$ Under investigation

$$
A = \sqrt{A_{tr}^2 + A_{sh}^2} = 8.0167
$$

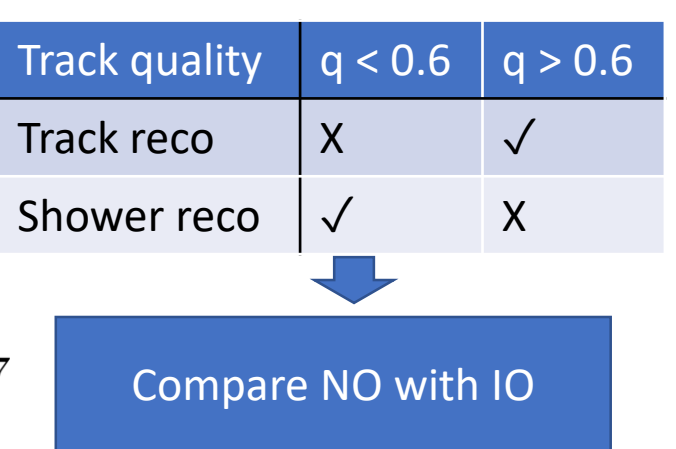

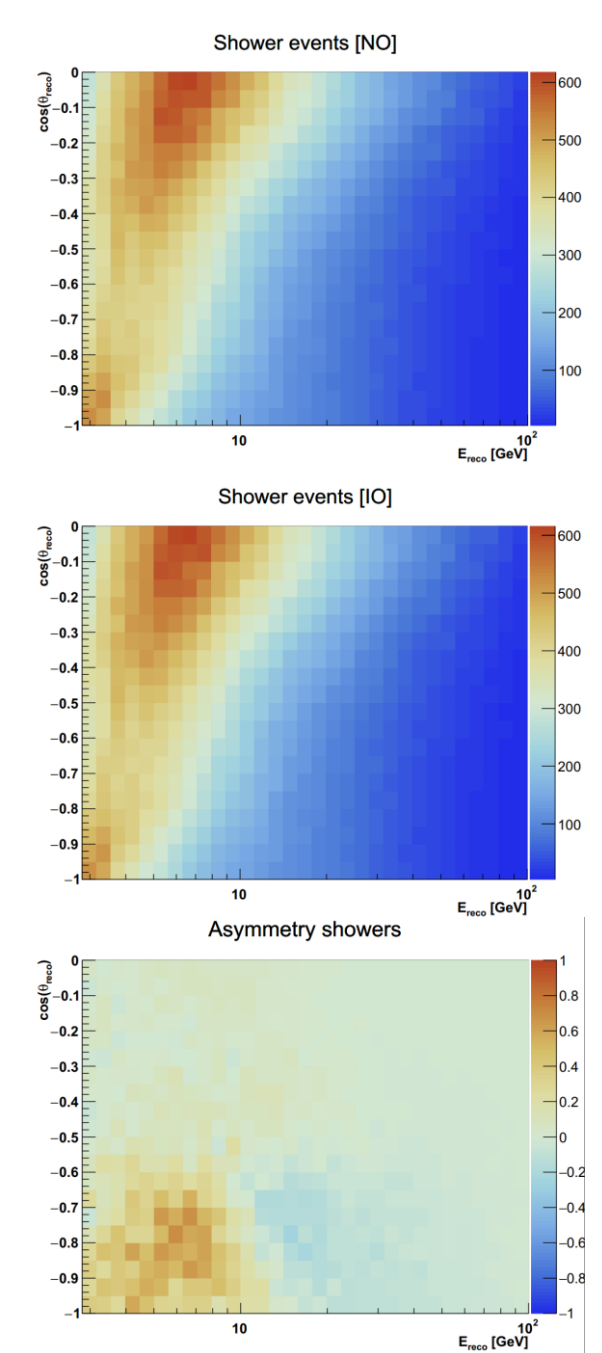

[1] Letter of Intent for KM3NeT 2.0; J. Phys. G: Nucl. Part. Phys. 43 (2016) 084001, page 54

## Multi-binned asymmetry

- Currently:
- Multi-binned:

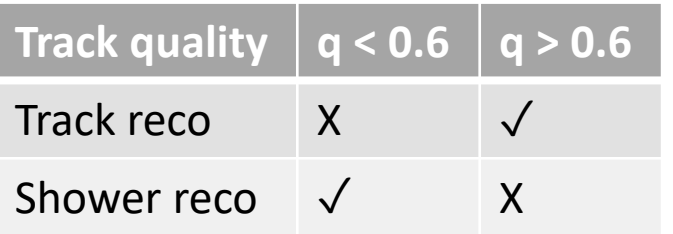

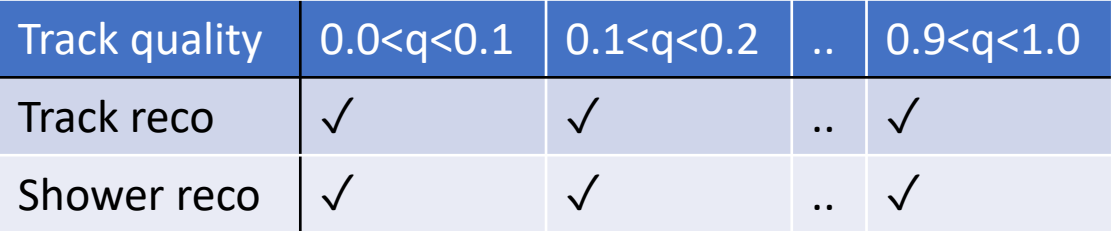

- Can't compare the asymmetry: events are double counted
- Change current:
- Sinlge count with best asymmetry:

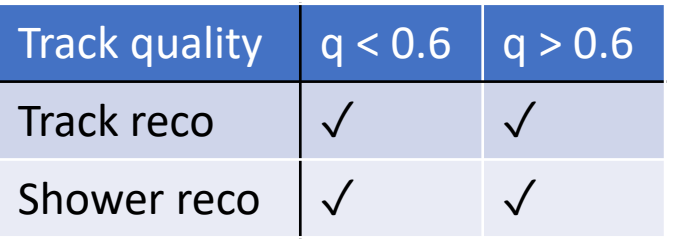

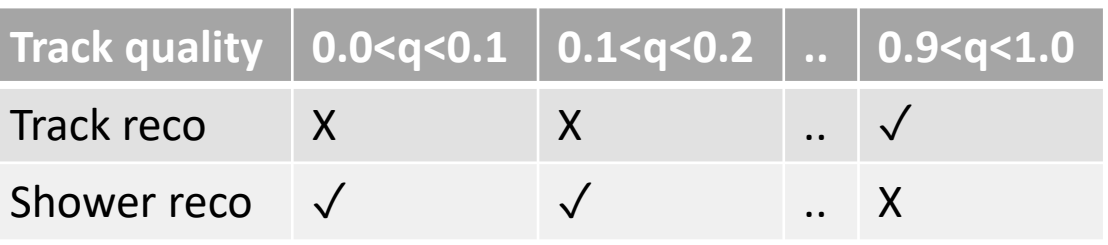

## Comparing multi-bin asymmetry

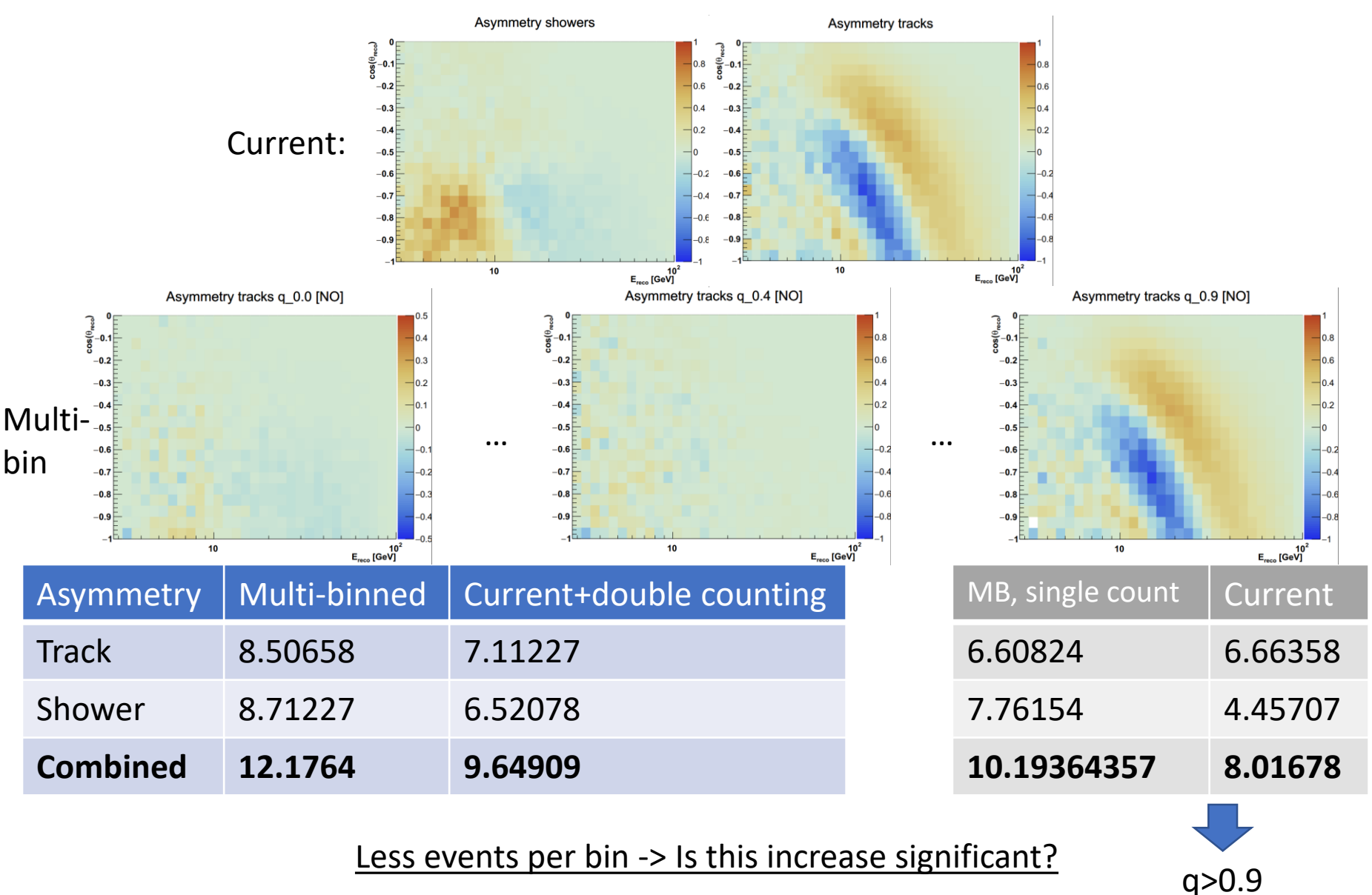

#### Energy resolution

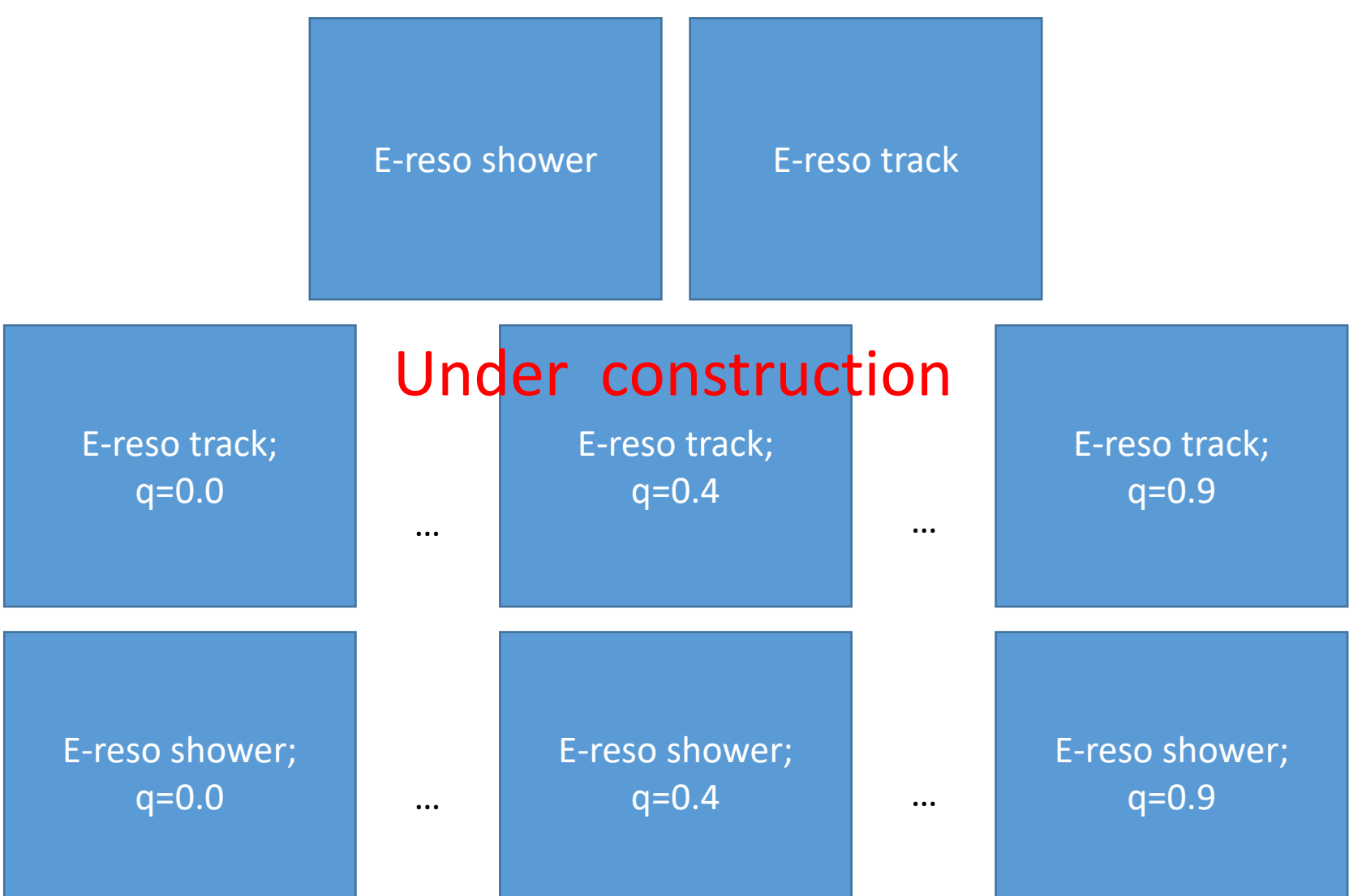

## Conclusion & next steps

- The combined asymmetry increases by 25%
	- Concern about the MC statistics (10 bins instead of 2)
	- Quantify increase in the sensitivity
- Implement:
	- Uncertainty calculation on asymmetry to find if the difference between methods is significant
	- parameter fit in NNMO using RooFit to find the sensitivity
- Look into:
	- different cuts: parameters to cut on, cut values